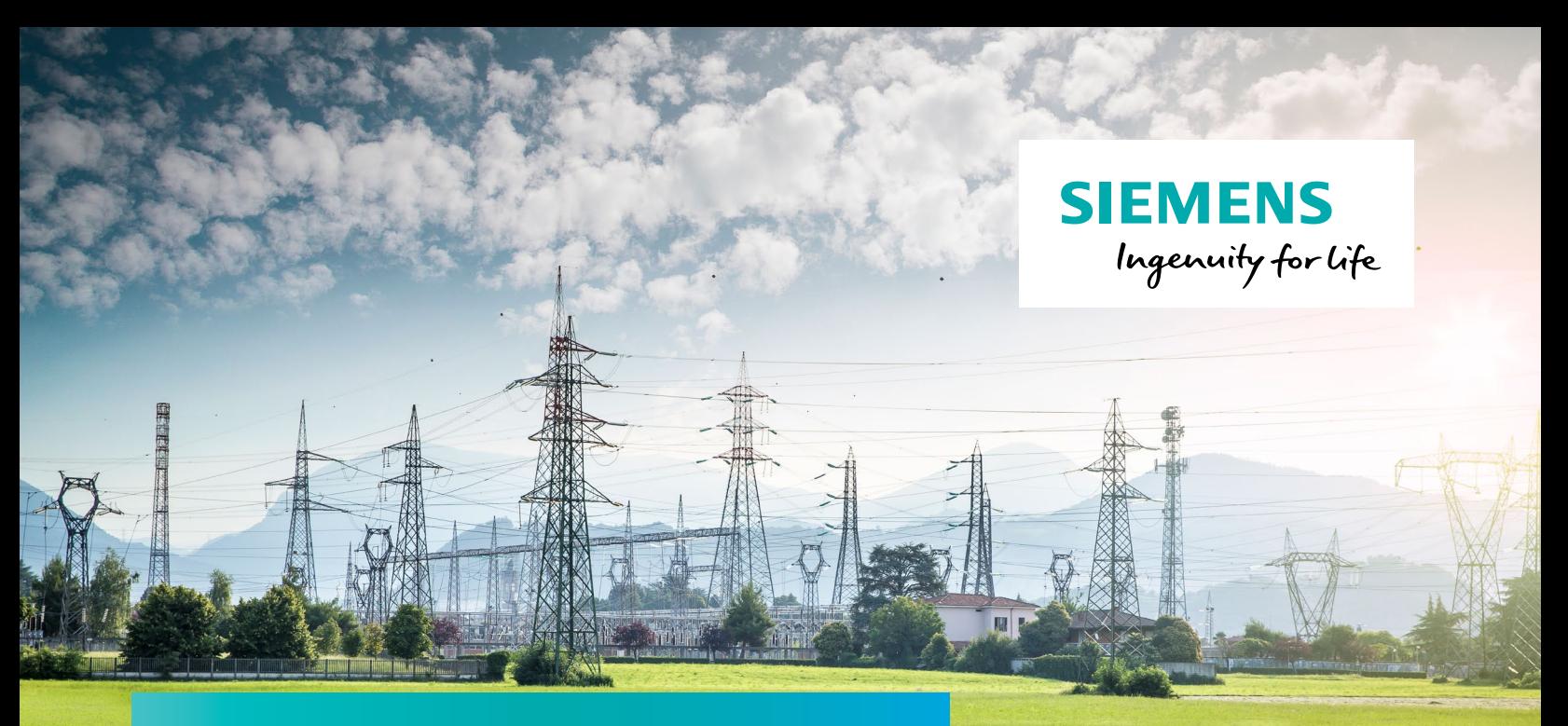

# PSS®CAPE Settings Transfer Utilities Module

**The easy way to share settings**

## **At a glance**

Electronic transmittal of data with the help of the PSS®CAPE Settings Transfer Utilities helps you to move data to and from other databases.

### **The challenge**

Digital relays today are powerful and flexible, but you pay the price of working with more settings than you ever dreamed.

### **Our solution**

Fortunately, PSS®CAPE models all digital relays with their named settings and helps compute and store the setting values. Now, how do you move them to the relay, send them to your field technicians, or share them with your asset management software? The PSS®CAPE Settings Transfer Utilities (STU) is just one of the ways offered in the software.

Our solution is centered on a small number of data tables, simplified in design, implemented in a near-universal database product (Microsoft Access), and collectively known as the Neutral Interface. "Neutral" really means "product neutral." Any user or thirdparty vendor is free to write software to link to this Access database file. Better yet, use our Settings Transfer Utilities. Either way, you can share relay settings of all kinds with whomever you wish.

The STU module was designed to allow basic communication with other data base solutions. Specialized optional modules are available for connecting to the IPS Relex asset management system and to a Doble Enoserve Powerbase asset management system. These optional modules provide a much more robust bi-directional file transfer.

Creation of a Neutral Interface database file is done with a few mouse clicks in the Database Editor. This capability is available to all PSS®CAPE users. The electronic file produced is a simple Microsoft Access ".mdb" file. It may contain as little as the settings for a single relay with one setting group or as many as your entire database. You may make as many such Neutral Interface files as you like.

The objectives and benefits of the PSS®CAPE Neutral Interface are:

- Promote utilization of PSS®CAPE protection data elsewhere in the company
- Simplify electronic transmittal of protective device settings
- Give safe, controlled access to settings for relay testing

### **Features**

- Neutral Interface a standard MS Access file of relay and recloser settings that is easy to create and transport.
- Also interfaces with settings files supported by many vendors.

Smart Infrastructure Digital Grid Humboldtstrasse 59 100 Technology Drive Germany United States

Published by **Published by** For the U.S. published by Siemens AG Siemens Industry, Inc.

90459 Nuremberg **Alpharetta, GA 30005** 

For more information, please contact For more information, please contact E–mail: psscape.energy@siemens.com E–mail: psscape.energy@siemens.com

Article No. SIDG-T10019-00-7600--pss-cape-settings-transfer-utilities © Siemens 2019

Subject to changes and errors. The information given in this document only contains general descriptions and/or performance features which may not always specifically reflect those described, or which may undergo modification in the course of further development of the products. The requested performance features are binding only when they are expressly agreed upon in the concluded contract.

The technical data presented in this document is based on an actual case or on as-designed parameters, and therefore should not be relied upon for any specific application and does not constitute a performance guarantee for any projects. Actual results are dependent on variable conditions. Accordingly, Siemens does not make representations, warranties, or assurances as to the accuracy, currency or completeness of the content contained herein. If requested, we will provide specific technical data or specifications with respect to any customer's particular applications. Our company is constantly involved in engineering and development. For that reason, we reserve the right to modify, at any time, the technology and product specifications contained herein.